#### **BAB III**

#### **METODE PENELITIAN**

# **A. Desain Penelitian**

Jenis penelitian yang digunakan dalam penelitian ini adalalah survey analitik dengan menggunakan desain penelitian *case control* (kasus-kontrol) yang bertujuan untuk meneliti Hubungan Paritas Ibu dan Berat Badan Bayi Lahir Dengan Kejadian Ruptur Perineum Ibu Bersalin di BPM Bidan Kusdarwati Balikpapan tahun 2023.

## **B. Lokasi dan Waktu Penelitian**

# **1. Lokasi Penelitian**

Penelitian ini dilakukan di Bidan Praktek Swasta Bidan Kusdarwati Balikpapan karena adanya masalah yaitu sering ditemukan adanya ruptur perineum pada ibu yang bersalin normal di di BPM Kusdarwati Balikpapan.

#### **2. Waktu Penelitian**

Penelitian ini dilakukan di BPM Kusdarwati Balikpapan. Waktu penelitian akan dilaksanakan pada bulan Juli - Agustus 2023

# **C. Subjek Penelitian**

## **1. Populasi**

Populasi adalah keseluruhan objek penelitian atau objek yang akan diteliti. Populasi diartikan sebagai wilayah generalisasi yang terdiri atas: obyek atau subyek yang mempunyai kualitas dan karateristik tertentu yang ditetapkan oleh peneliti untuk dipelajari dan kemudian ditarik

kesimpulannya. (Rukiyah, AY., 2017). Pada penelitian ini yang menjadi populasi adalah semua ibu bersalin yang akan mengalami proses persalinan normal (fisiologis) yang tercatat dalam buku register di Bidan Praktek Mandiri Kusdarwati Balikpapan pada periode bulan Januari – Juni 2023 dengan jumlah 98 orang.

#### **2. Sampel**

Sugiyono (2019) mengatakan bahwa sampel adalah sebagian dari jumlah populasi dan karakteristik yang dimiliki oleh populasi tersebut. Bila polulasi besar dan peneliti tidak mungkin mempelajari semua yang ada pada populasi maka peneliti menggunakan sampel yang kesimpulannya akan diberlakukan untuk populasi.

Sampel dalam penelitian ini adalah ibu bersalin yang akan mengalami proses persalinan normal (fisiologis) yang tercatat dalam buku register di Bidan Praktek Mandiri Kusdarwati Balikpapan pada periode bulan Januari – Juni 2023 yang memenuhi kriteria inklusi dan tidak terdapat kriteria eksklusi yaitu sejumlah 79 responden, jumlah tersebut didapatkan dari rumus Slovin :

$$
n = \frac{N}{1 + Ne^2}
$$

Keterangan :

- *n* : Jumlah sampel
- N : Jumlah populasi

*e* : Standard error atau persen kelonggaran 10% (0,05)

Maka jumlah sampelnya adalah :

$$
n = \frac{98}{1 + 98(0,05)^2}
$$

$$
n = \frac{98}{1 + 98(0,0025)}
$$

$$
n = \frac{98}{1 + 0,245}
$$

$$
n = \frac{98}{1,245}
$$

$$
n = 78
$$

Berdasarkan perhitungan di atas sampel minimal yang dapat digunakan adalah 78,71 atau dibulatkan menjadi 79 responden.

3. Teknik Pengambilan Sampel

Teknik pengambilan sampel yang digunakan pada penelitian ini adalah *fixed disease sampling. Fixed disease sampling* adalah teknik pengambilan sampel berdasarkan status subjek, yaitu berpenyakit atau tidak berpenyakit yang diteliti, sedangkan status paparan subjek bervariasi mengikuti status paparan (Murti, 2013).

Kriteria-kriteria dalam penelitian ini sebagai berikut:

- a. Kriteria inklusi
	- 1) Ibu bersalin spontan.
	- 2) Ibu bersalin dengan janin presentasi kepala.
	- 3) Ibu bersalin normal dengan ruptur perineum derajat I, II, III, IV.
- b. Kriteria eksklusi
	- 1) Ibu bersalin dengan janin meninggal dalam kandungan (Intra Uteri Fetal Death).
	- 2) Ibu bersalin yang tidak bersedia menjadi responden

# **D. Definisi Operasional**

Definisi operasional adalah batasan yang digunakan untuk mendefinisikan variabel-variabel atau faktor-faktor yang diteliti. Defenisi operasional adalah uraian-uraian tentang batasan yang digunakan untuk mendefenisikan variabel-variabel atau faktor-faktor yang mempengaruhi variabel tersebut. Aspek pengukuran adalah aturan-aturan yang meliputi cara dan alat ukur (instrument), hasil pengukuran, kategori dan skala ukur yang digunakan untuk menilai suatu variable.

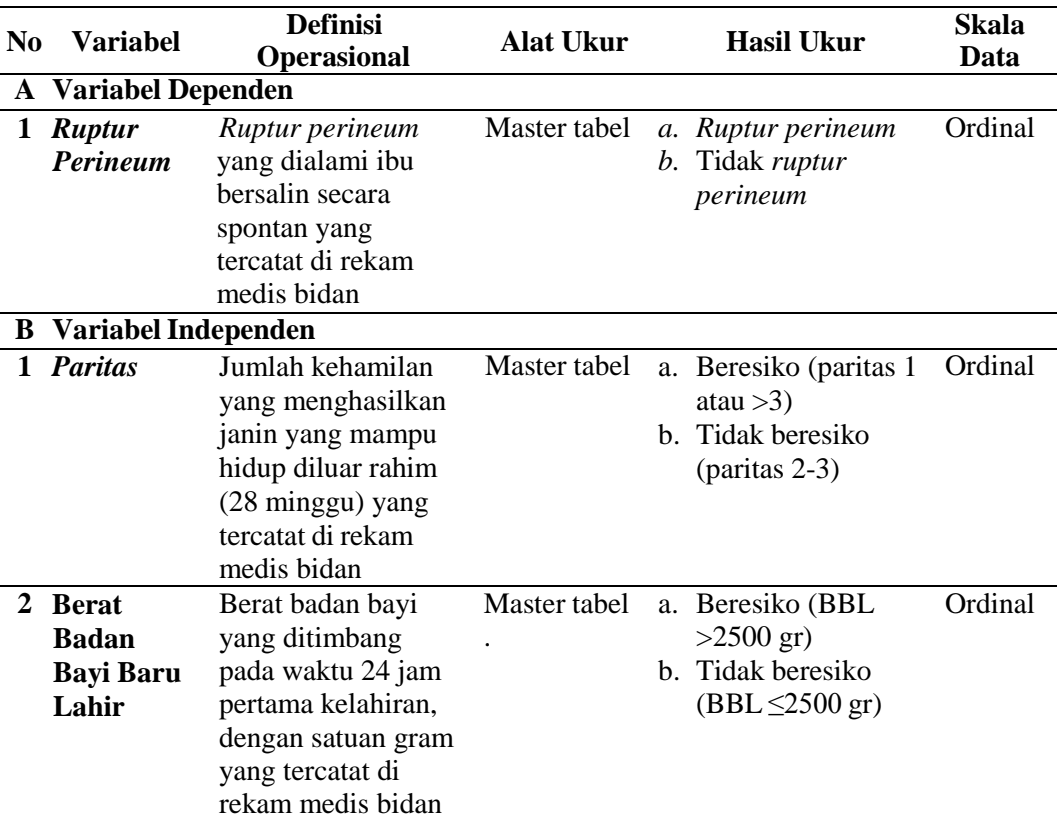

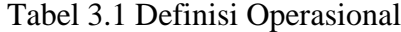

## **E. Variabel Penelitian**

Variable yang digunakan dalam penelitian ini terdapat 2 kategori, yaitu :

1. Variable dependent (terikat)

Variable dependent dalam penelitian ini adalah Ruptur Perineum dimana robekan yang terjadi pada perenium secara spontan yang disebabkan karena perineum tidak kuat menahan regangan pada saat janin lewat, bukan díkarenakan tindakan episiotorni.

2. Variable independent (bebas)

Variable independent dalam penelitian ini adalah paritas dan berat badan bayi lahir.

## **F. Tekhnik Pengumpulan Data dan Jenis Data**

# **1. Tekhnik Pengumpulan Data**

Tekhnik pengumpulan data merupakan suatu cara memperoleh data-data yang diperlukan dalam penelitian. Tekhnik pengumpulan data dalam penelitian ini adalah dengan melakukan anamnesa dan pengukuran derajat ruptur perineum secara langsung, melihat rekam medis responden, dan melakukan observasi derajat ruptur perineum kemudian hasilnya ditulis pada lembar checklist.

Tahapan awal dalam mengumpulkan data dalam penelitian ini antara lain:

a. Ijin melakukan penelitian

Peneliti meminta surat ijin penelitian yang ditujukan kepada Bidan Praktek Mandiri Kusdarwati Balikpapan. Setelah mendapatkan ijin penelitian, peneliti melakukan studi pendahuluan untuk menentukan jumlah sampel yang memenuhi kriteria untuk

dijadikan subjek penelitian.

- b. Pengumpulan data
	- 1) Memilih responden

Setiap ibu bersalin yang datang ke Bidan Praktek Mandiri Kusdarwati Balikpapan dan yang memenuhi kriteria inklusi dalam penelitian ini dijadikan sampel. Peneliti memberikan penjelasan sebelum penelitian serta informed consent kepada penanggung jawab rekam medis di Bidan Prektek Kusdarwati.

- 2) Peneliti mengumpulkan data berat badan bayi baru lahir dari catatan rekam medis responden.
- 3) Hasil yang didapat kemudian dianalisis dan ditarik kesimpulan.

#### **2. Jenis Data**

Metode pengumpulan data pada penelitian ini adalah dengan menggunakan :

- a. Data Sekunder yaitu Data yang diperoleh dari penelitian ini merupakan data sekunder yang diperoleh dari rekam medik, meliputi nama pasien, paritas, berat badan bayi lahir dan tingkatan ruptur perineum yang terjadi pada pasien di PMB Bidan Kusdarwati.
- b. Data Tertier diperoleh dari berbagai referensi yang sangat valid dan telah dipublikasikan seperti Profil kesehatan Indonesia, BKKBN, dan bukti yang mendukung penelitian

## **G. Instrumen/ Alat penelitian**

Alat penelitian yang digunakan untuk mengumpulkan data kuantitatif adalah master tabel, data sekunder yang dikumpulkan diambil dari rekam medik pasien yaitu hasil anamnesa dan pengukuran derajat rupture perineum.

#### **H. Tekhnik Pengolahan Data dan Analisa Data**

1. Pengolahan data

Data yang telah terkumpul dalam tahap pengumpulan data, diolah terlebih dahulu. Pengolahan data tersebut bertujuan untuk lebih menyederhanakan semua data yang terkumpul dan menyajikannya dalam susunan yang baik dan rapi kemudian dianalisis. Tahapan dalam pengolahan data adalah:

a. Penyuntingan (editing)

Melakukan pemeriksaan kembali kelengkapan data yang dibutuhkan dalam penelitian, dengan memastikan lembar checklist sudah terisi.

b. Pengkodean (coding)

Pengkodean dilakukan dengan cara memberikan simbol/tanda berupa angka terhadap data-data yangterdapat pada lembar checklist. Seluruh kode yang telah ditentukan ditulis dalam buku kode. Buku kode ini selain diperlukan dalam pengkodean, juga digunakan sebagai pedoman untuk analisis data dan penulisan laporan.

Kode pada data–data yang terdapat dalam penelitian ini adalah :

1) Berat Bayi Lahir : 1 = Beresiko (BBL >3500 gr)

2 = Tidak beresiko ( $\leq$ 3500 gr)

- 2) Paritas :  $1 = \text{Beresiko}$  (paritas 1 atau > 3) 2 = Tidak beresiko (paritas 2-3)
- 3) Ruptur Perineum Spontan : 1 = Rupture

 $2 =$ Tidak rupture

# c. Tabulasi (*tabulating*)

Kegiatan dalam tahap tabulasi adalah menyusun dan menghitung data hasil pengkodean, untuk kemudian disajikan dalam bentuk tabel.

# **2. Analisa Data**

Pada analisis data, data mentah atau raw data yang telah diperoleh melalui observasi dan metode pengumpulan data lainnya diolah untuk memperoleh informasi sesuai dengan pertanyaan dan tujuan penelitian.

# **a. Analisa Univariat**

Analisa univariat bertujuan untuk menjelaskan atau mendeskripsikan setiap variabel penelitian. Pada umumnya dalam analisis ini hanya menghasilkan distribusi dan presentasi dari setiap variabel (Notoatmodjo, 2017).

Langkah-langkah analisis univariat adalah sebagai berikut :

 $P = \frac{f}{n} \times 100\%$ 

Keterangan :

- P : Proporsi
- f : Frekuensi kategori
- n : jumlah sampel

Analisa univariat pada penelitian ini digunakan untuk mendeskripsikan kejadian ruptur perineum spontan berdasarkan berat bayi lahir, paritas, dan derajat ruptur perineum.

# **b. Analisa Bivariat**

Analisis bivariat yang dilakukan terhadap dua vektor yang diduga berhubungan atau berkorelasi (Notoatmodjo, 2017).

Analisis bivariat bertujuan untuk menilai hipotesis komperatif dan menguji variabel dari penelitian. Analisis ini dilakukan untuk mengetahui hubungan paritas ibu dan berat badan bayi lahir dengan kejadian ruptur perineum ibu bersalin dengan menggunakan uji *Chi-Square* (*X* 2 ) adalah teknik statistik yang dipergunakan untuk menguji probalitas seperti itu, yang dilakukan dengan cara mempertentangkan antara frekuensi yang benar-benar terjadi, frekuensi yang dapat diobservasi, *observed frequencues* (disingkat Fo atau O) dengan frekuensi yang diharapkan, *expected frequencies* (disingkat Fh atau E) (Latan, 2014).

Pengujian analisis ini dilakukan dengan menggunakan program komputer. Pembuktian *chi-square* menurut (Riyanto, 2009) dengan menggunakan formula :

1) Mencari *chi-square* dengan rumus :

Keterangan :

$$
X^2 = \frac{(f0 - fe)^2}{fe}
$$

*X 2* : Nilai chi square *F<sup>O</sup>* : Frekuensi yang diobservasi

*Fe* : Frekuensi yang diharapkan

Kriteria dan persyaratan *Chi Square* adalah sebagai berikut :

- a) Besar sampel sebaiknya >40
- b) Tidak ada *cell* dengan nilai frekuensi kenyataan atau disebut juga *Actual Count* (Fo) sebesar 0 (Nol).
- c) Apabila bentuk tabel kontingesti 2x2, maka tidak boleh ada 1 *cell* saja yang memiliki frekuensi harapan atau disebut juga *expect count* ("Fh") kurang dari 5.
- d) Apabila bentuk tabel lebih dari 2x2, misal 2x3, maka jumlah cell dengan frekuensi harapan yang kurang dari 5 atau tidak boleh lebih dari 20%. Jika nilai harapan (*expected value*) lebih dari 5 pada lebih dari 20% jumlah cell, maka gunakan uji *Fisher exact* (Kelana, 2011).
- 2) Dasar pengambilan keputusan menurut Santoso (2012) :
	- a) Berdasarkan perbandingan  $X_{\text{hitung}}^2$  dengan  $X_{\text{table}}^2$ :
		- (1) Jika  $X^2_{\text{hitung}} < X^2_{\text{table}}$  maka H<sub>0</sub> diterima
		- (2) Jika  $X^2_{\text{hitung}} > X^2_{\text{table}}$  maka H<sub>0</sub> ditolak
	- b) X 2 hitung dapat dilihat dari output SPSS bagian *PEARSON CHI SQUARE* X 2 tabel dapat dilihat pada tabel *Chi-Square* dengan masukan :
		- (1) Tingkat signifikasi (α) (1% / 2,5% / 5% / 10% dll) yaitu batas kesalahan maksimal yang dijadikan patokan

oleh peneliti biasanya digunakan 0,05 atau 5%.

- (2) *Degree of freedom* atau derajat kebebasan (DF) Rumus  $DF = (Jumlah kolom - 1) x (Jumlah baris - 1)$
- 3) *P-value* atau nilai signifikan adalah nilai kesalahan yang didapatkan peneliti dari hasil penelitian statistik.
- 4) *Odds Ratio* (OR) atau ukuran asosiasi paparan (faktor resiko) dengan kejadian (terpapar faktor resiko). OR adalah perbandingan 2 odds, yaitu odds tidak terpapar.

 $Rumus = ad/bc$ 

```
Keterangan : a = \text{cell } ab = cell bc = cell c
     d = \text{cell } d
```
Menurut Sugiyono (2015), koefisien kontingensi adalah kekuatan hubungan atau nilai yang menyatakan derajat keeratan hubungan, digunakan apabila variabel berbentuk kategori. Kolerasi koefisien kontingensi adalah salah satu teknik Analisis Kolerasional Bivariat, yang dua buah dikolerasikan adalah berbentuk kategori atau merupakan data ordinal yang dilambangkan dengan huruf C atau KK.

Rumus :

$$
C=\sqrt{\frac{\mathrm{K}^2}{N+\mathrm{K}^2}}
$$

Keterangan :

 $C =$ Koefisien Kontingesti

 $X^2$  = Chi Square hitung

 $N =$  Jumlah sampel

# **Tabel 3.2**

Kolerasi Pedoman untuk memberikan interpretasi Terhadap

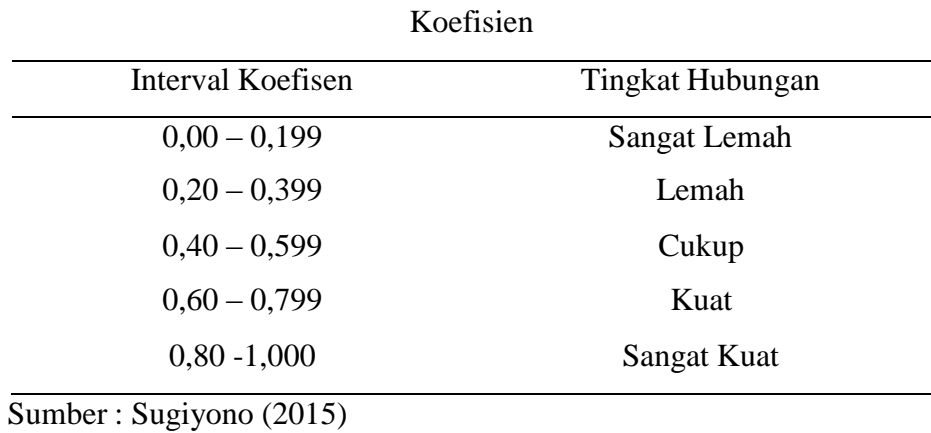

## **I. Etika Penelitian**

Etika penelitian dalam penelitian ini adalah:

2. *Inform concent* (persetujuan)

Sebelum dilakukan pengambilan data dari responden, terlebih dahulu meminta persetujuan. Apabila responden tidak bersedia memberikan informasi adalah hak dari responden dan tidak dilanjutkan pengambilan datanya.

3. *Anonimity* (tanpa nama)

Tidak mencantumkan nama responden dan hanya menuliskan kode pada lembar pengumpulan data atau hasil penelitian.

4. *Confidentiality* (kerahasiaan)

Semua informasi yang telah dikumpulkan dijamin kerahasiaannya oleh peneliti, hanya kelompok data tertentu yang dicantumkan dihasil penelitian.

*5. Ethical clearence*

Setiap lembaga di Indonesia yang melakukan penelitian kesehatan dengan mengikut sertakan relawan manusia sebagai subyek penelitian mutlak harus memiliki atau menjangkau suatu Komisi Etik Penelitian Kesehatan (KEPK). Sebelum melakukan penelitian terlebih dahulu peneliti mengajukan permohonan ijin ke Komite Etik Universitas Ngudi Waluyo sebagai tempat uji kelayakan etik.